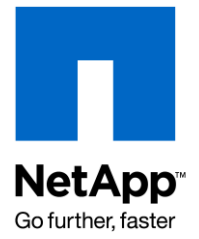

NETAPP TECHNICAL REPORT

# Verification Test with MetroCluster in a Xen **Environment**

Jim Lanson, NetApp March, 2009 TR-3755

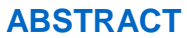

This document discusses the results of functional testing of MetroCluster in a Citrix XenServer environment. Proper operation is verified along with expected behavior during each of the test cases. Specific equipment, software, and functional failover tests are included along with results.

# TABLE OF CONTENTS

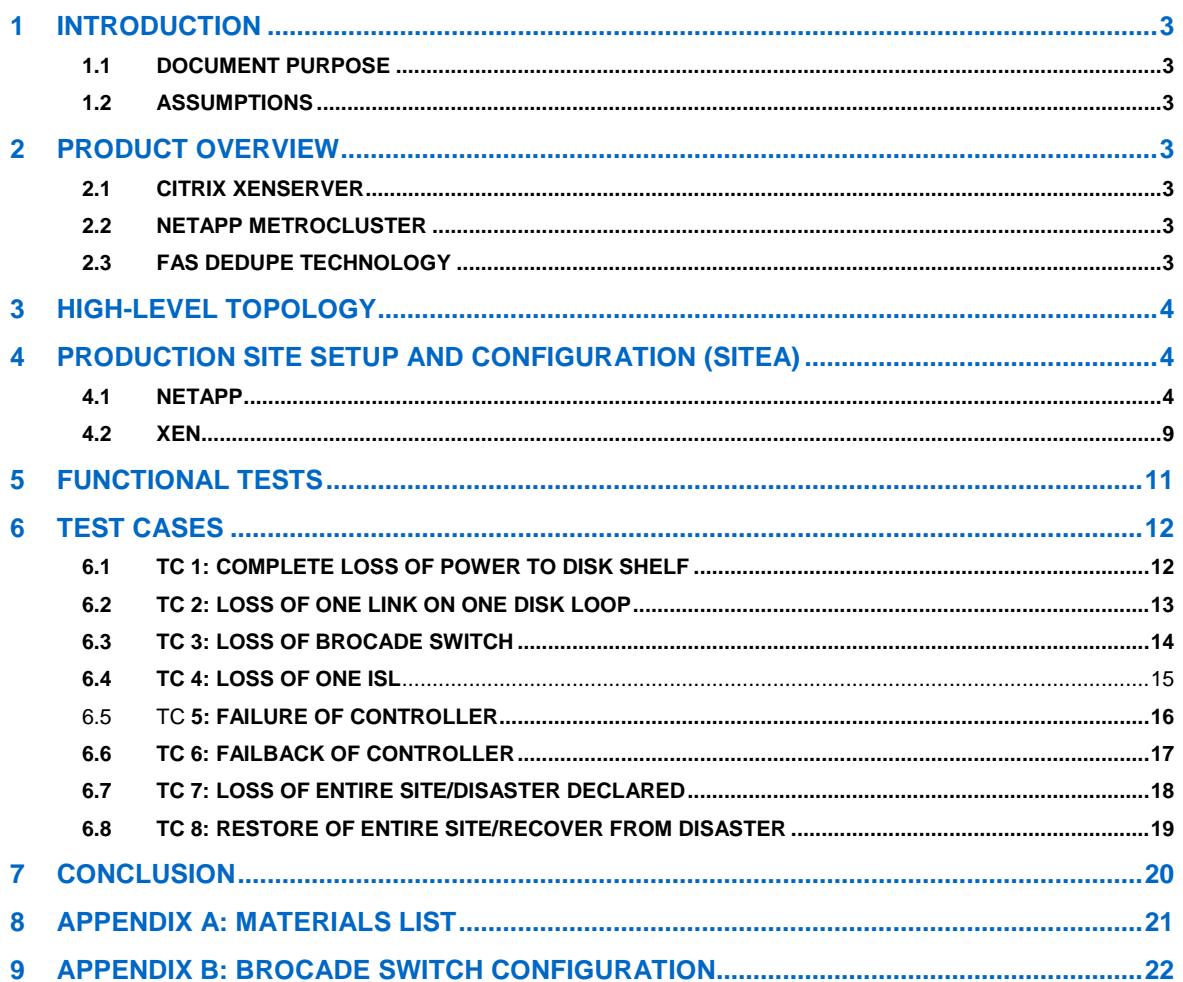

### **1 INTRODUCTION**

### **1.1 DOCUMENT PURPOSE**

This paper documents the results of interoperability testing performed by NetApp between the following products:

- **MetroCluster**
- FAS deduplication technology
- Citrix XenServer 5.0

This document contains detailed descriptions of the tests performed, the test environment, and the results of those tests. It does not include performance-related information, and it is not intended as any kind of formal performance certification.

### **1.2 ASSUMPTIONS**

Throughout this document, the examples assume two physical sites, SITEA and SITEB. SITEA represents the main data center on campus. SITEB is the campus DR location that provides protection in the event of a complete data center outage. Naming of all components clearly shows where they are physically located.

It is also assumed that the reader has basic familiarity with both NetApp and Citrix Xen products.

### **2 PRODUCT OVERVIEW**

### **2.1 CITRIX XENSERVER**

Citrix XenServer is a server virtualization system that makes data centers more agile and efficient through faster application deployments, higher levels of availability, and improved use of IT resources. It delivers the advanced features required by mission-critical workloads without sacrificing the ease of use necessary for wide-scale deployments. The unique streaming technology of XenServer can rapidly deliver workloads across virtual or physical servers, making it the ideal virtualization platform for every server in the enterprise.

### **2.2 NETAPP METROCLUSTER**

NetApp® **[MetroCluster](http://www.netapp.com/products/enterprise-software/data-protection-software/high-availability/metrocluster.html)** is a unique, cost-effective, synchronous replication solution for combining high availability and disaster recovery in a campus or metropolitan area, to protect against both site disasters and hardware outages. MetroCluster provides automatic recovery for any single storage component failure, and single-command recovery in the case of major site disasters, It also helps provide zero data loss and recovery within minutes rather than hours.

- Protects data against human error, system failures, and natural disasters
- Minimizes downtime during these events, with no data loss for business-critical applications
- Meets increased service-level agreements (SLAs) by reducing planned downtime
- Keeps IT costs under control without compromising data protection and high availability

### **2.3 FAS DEDUPLICATION TECHNOLOGY**

NetApp, a leader in data storage efficiency since 1992, has established the first deduplication product to be used broadly across many applications, including data backup, data archiving, and primary data. NetApp deduplication combines the benefits of granularity, performance, and resiliency to provide users with a significant data deduplication advantage.

- NetApp deduplication operates with a high degree of granularity. Newly stored data is divided into small blocks. Each block of data has a digital "signature," which is compared to all other signatures in the volume. If an exact block match exists on the disk volume, the duplicate block is discarded and its disk space is reclaimed.
- NetApp deduplication is tightly integrated with Data ONTAP® software and the WAFL® file system. Because of this, deduplication is performed with extreme efficiency. Complex hashing algorithms and lookup tables are not required. Instead, NetApp deduplication leverages existing Data ONTAP internal characteristics to create and search digital fingerprints, redirect data pointers, and free up redundant data areas—all with minimal impact on user performance.

Another key advantage of NetApp deduplication integration with Data ONTAP is the ability to use the errorchecking and recovery procedures that are inherent in Data ONTAP, including recovery from power failures, file inconsistencies, and file-system corruption.

## **3 HIGH-LEVEL TOPOLOGY**

The overall solution uses NetApp MetroCluster on the back end for storage availability. On the front end are two IBM 3550 servers, running XenServer 5.0. Figure 1 shows the general layout of components used in this sample configuration.

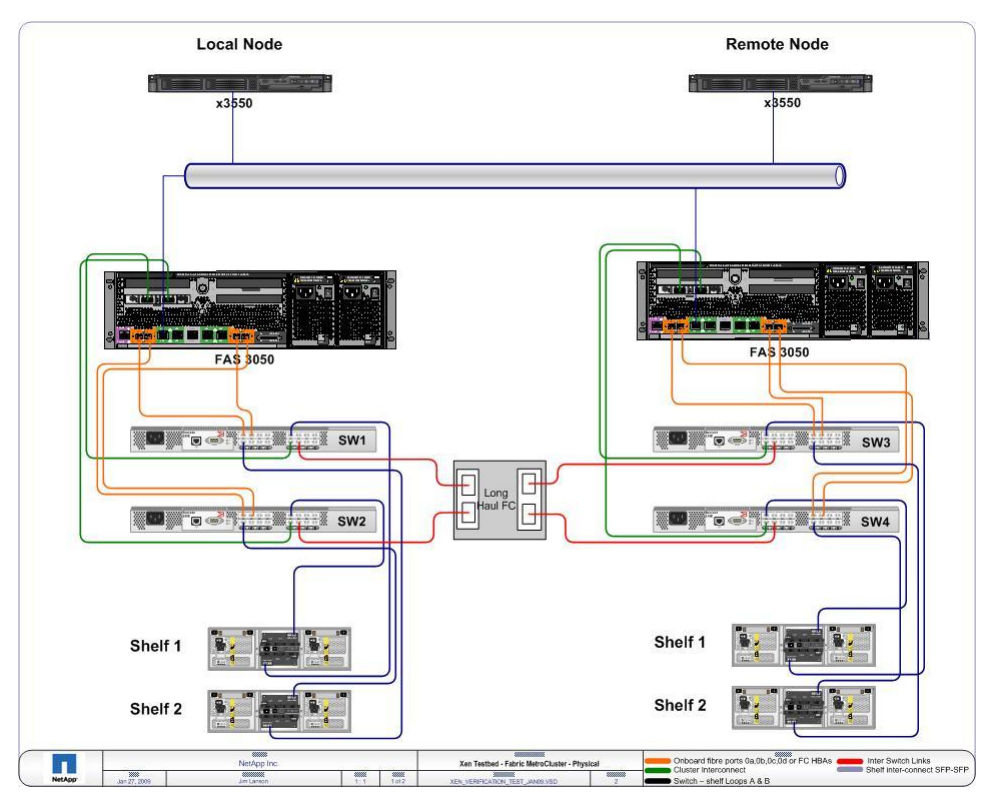

**Figure 1) Test environment.**

### **4 PRODUCTION SITE SETUP AND CONFIGURATION (SITEA)**

This section covers the steps required to set up the test environment from both a NetApp and a Xen perspective. It does not imply best practices since this is only a functional test.

### **4.1 NETAPP**

The NetApp FAS controller and back-end Fibre Channel switches are installed and configured following the instructions in the *Data ONTAP 7.2.6.1 Active/Active Configuration Guide* and the *Brocade Switch Configuration Guide*. The current software levels are:

- Data ONTAP 7.2.6.1
- Brocade firmware 6.0.0b

The production-site storage controller (FAS3050-SITEA) is a NetApp FAS3050 with two DS14mk2-HA shelves fully populated with 66GB 10k rpm drives. It is the primary node for the fabric MetroCluster and uses an FC/VI interconnect connected through back-end Fibre Channel switch fabrics to another FAS3050 controller (FAS3050- SITEB) at the secondary site.

The switch fabric is actually a dual-fabric configuration using four Brocade 200E switches, two at each site.

The following features are licensed on this controller:

- cluster: Required for MetroCluster
- cluster\_remote: Required for MetroCluster
- a sis for deduplication
- nearstore option for deduplication
- iscsi: Used for Xen storage repository
- nfs: Used for Xen storage repository
- syncmirror local: Required for MetroCluster

#### **SWITCH CONFIGURATION**

The back-end FC switches in a MetroCluster environment must be set up in a specific manner for the solution to function properly. For detailed information, see Appendix B.

#### **VOLUME LAYOUT**

The hardware in this configuration is limited to 14 mirrored disks on each controller head. Three of these are for the root volume and one is reserved for a spare. The remaining 10 disks have been used to create an aggregate that will host the volumes. The controller at SITEA has one volume (XenA) to house the iSCSI LUN-based active storage repository. The CIFS share used for the software distributions resides on volume 0 of the root aggregate. The controller at SITEB contains one volume (XenB) to house an iSCSI LUN-based storage repository and another volume (XENB\_NFS) for the NFS export for the Xen NFS storage repository.

**Note:** This layout does not imply best practices or optimum layout. It was chosen because of the constraints of the test environment. Choice of layout did not impede functional test verification.

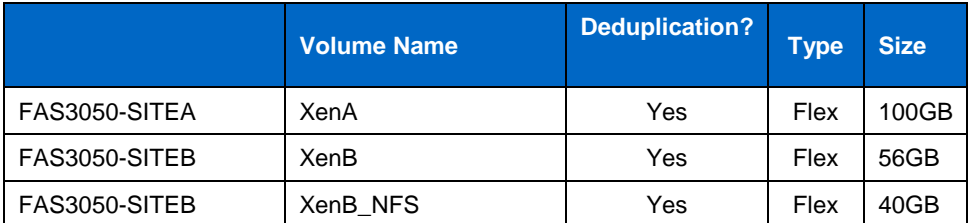

**Table 1) Volume layout.**

#### **ISCSI**

A single iSCSI LUN was created, as shown in Figure 2. Sizes were arbitrarily chosen for these tests*.*

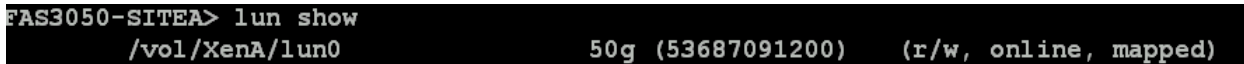

**Figure 2a) FAS3050-SITEA controller LUN configuration.**

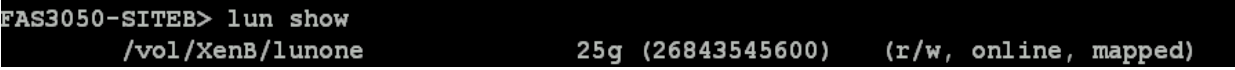

**Figure 2b) FAS3050-SITEB controller LUN configuration.**

The iSCSI LUN created was then assigned to an igroup called Xen (Figure 3) containing the iSCSI IQN numbers for all XenServers (XenServer-sitea and XenServer-siteb).

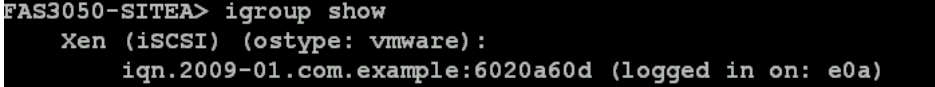

**Figure 3a) FAS3050-SITEA controller igroup configuration.**

```
FAS3050-SITEB> igroup show Xen
Xen (iSCSI) (ostype: vmware):
     iqn.2009-01.com.example:cd4fd1c2 (logged in on: e0a)
```
**Figure 3b) FAS3050-SITEB controller igroup configuration.**

**NFS**

A single NFS Export was created, as shown in Figure 4.

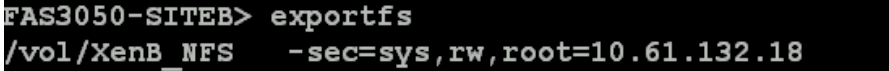

**Figure 4) FAS3050-SITEB NFS export.**

**CIFS**

A single CIFS share was used to contain the software distributions for VMs, as shown in Figure 5.

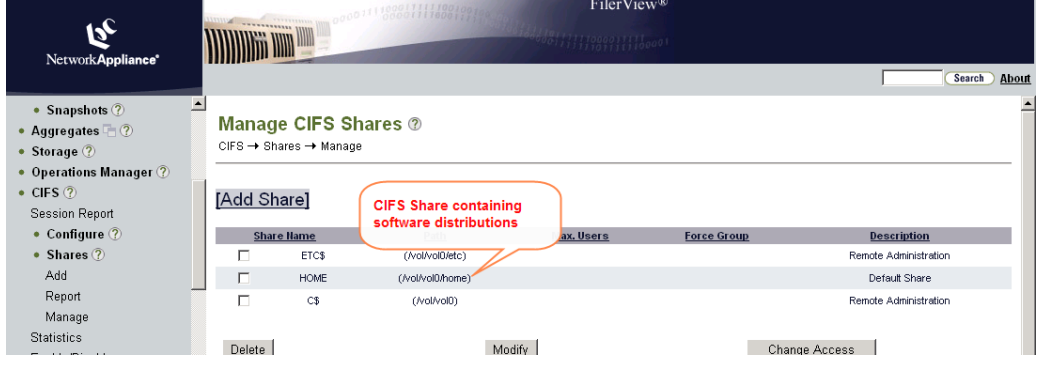

**Figure 5) FAS3050-SITEB controller CIFS share.**

#### **FAS DEDUPLICATION SETUP AND CONFIGURATION**

The following steps were performed to set up and configure FAS deduplication for the Xen storage repositories.

**Table 2) Commands to set up and configure FAS deduplication.**

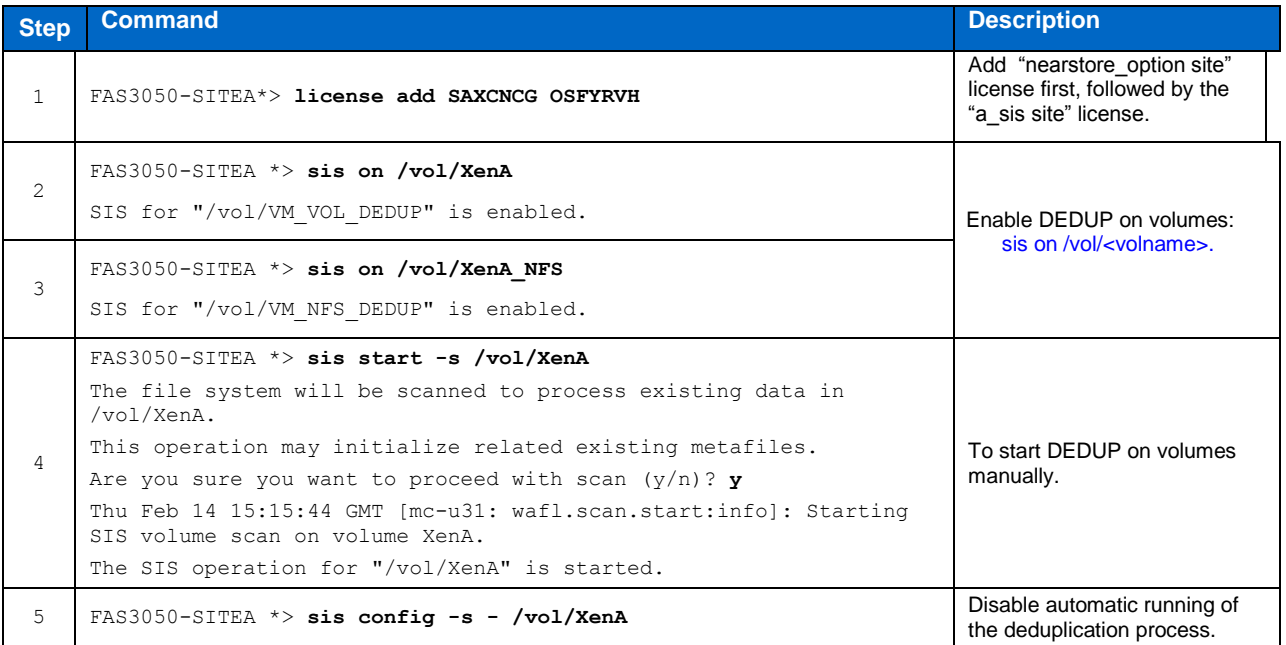

6 Verification Test with MetroCluster in a Xen Environment

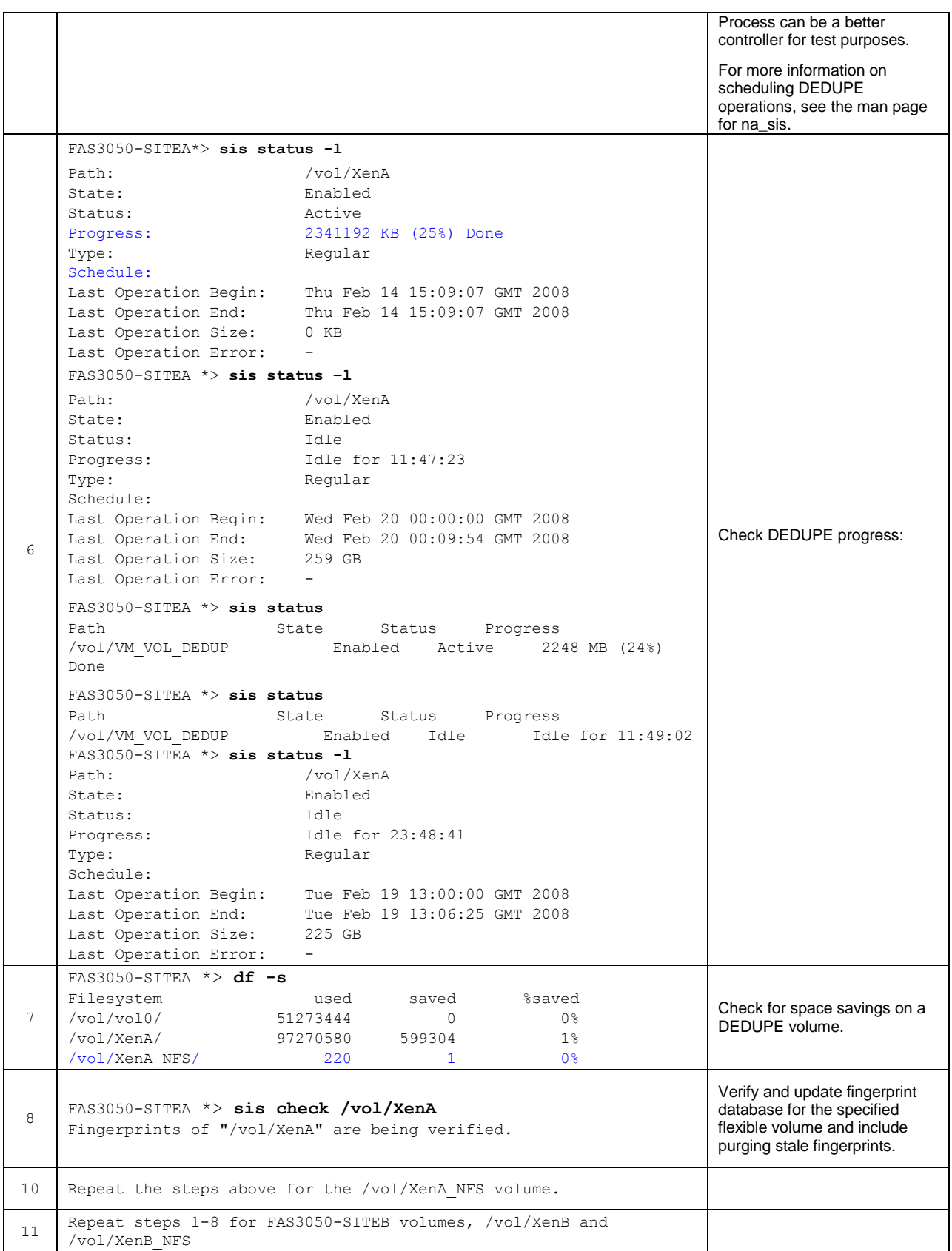

### **4.2 XEN**

Two Xen 5.0 XenServers were installed according to the vendor-supplied procedures in the XenServer 5.0 Installation guide*.*

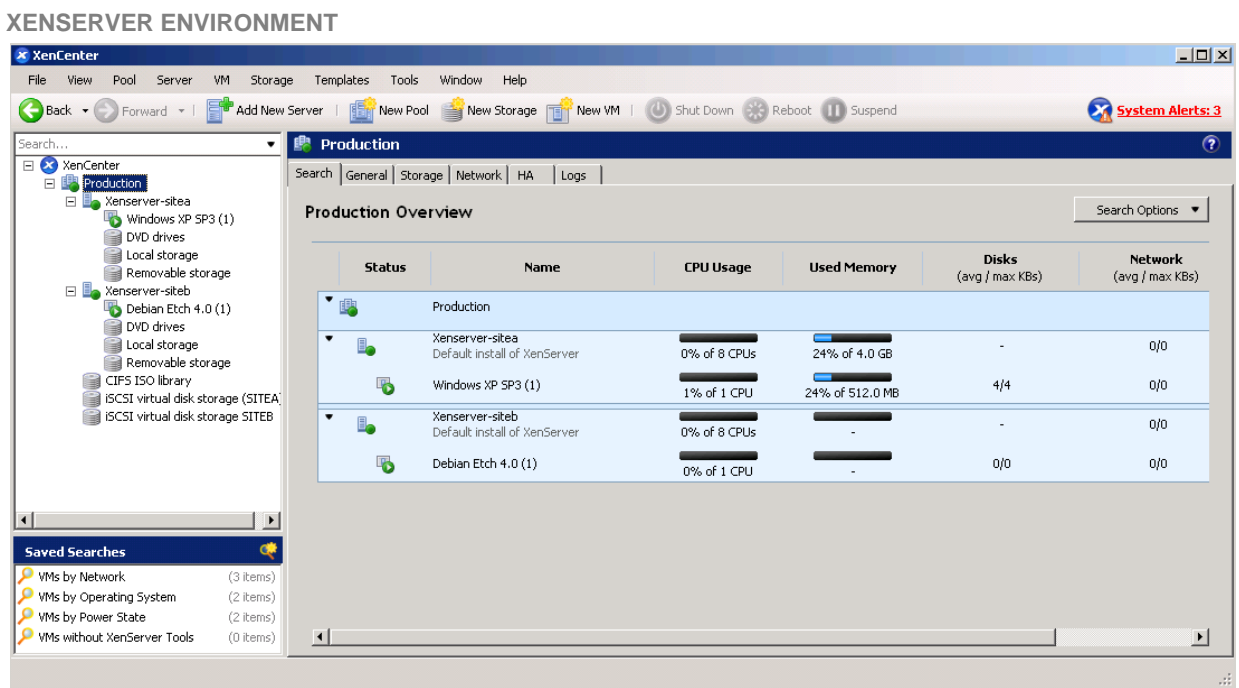

### **Figure 6) Xen environment.**

#### **STORAGE REPOSITORIES**

Three storage repositories were created for the following purposes, as shown in Table 3.

**Table 3) Summary of storage repositories**

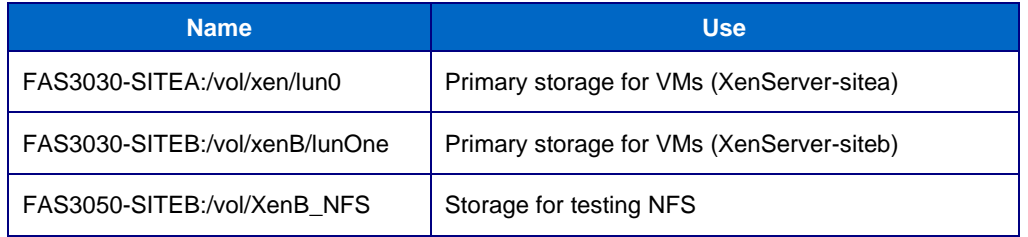

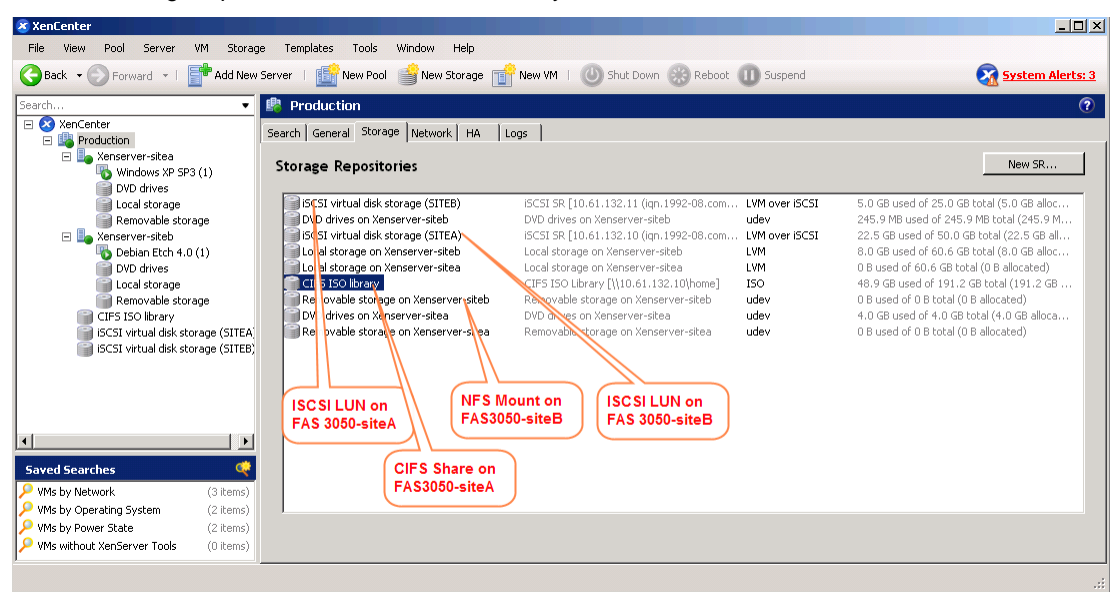

Once the storage repositories were created, visibility was verified in the XenCenter server, as shown in Figure 7.

**Figure 7) Storage repository in production Xen resource pool.**

#### **VIRTUAL MACHINES**

For purposes of testing, a resource pool called Production was set up containing two XenServers, Xenserver-sitea and XenServer-siteb. A single Windows® XP virtual machine was created on Xenserver-sitea, with data drives set as shown in Figure 8.

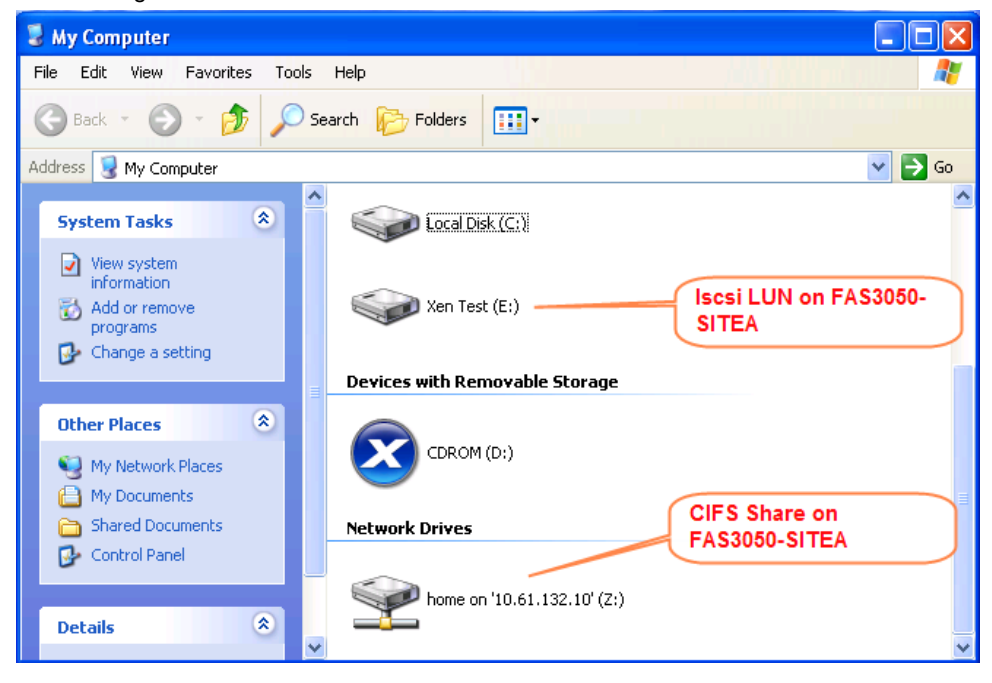

**Figure 8) Windows XP virtual machine setup.**

Another virtual machine was created on Xenserver-siteb running Debian Linux® with data drives, as shown in Figure 9.

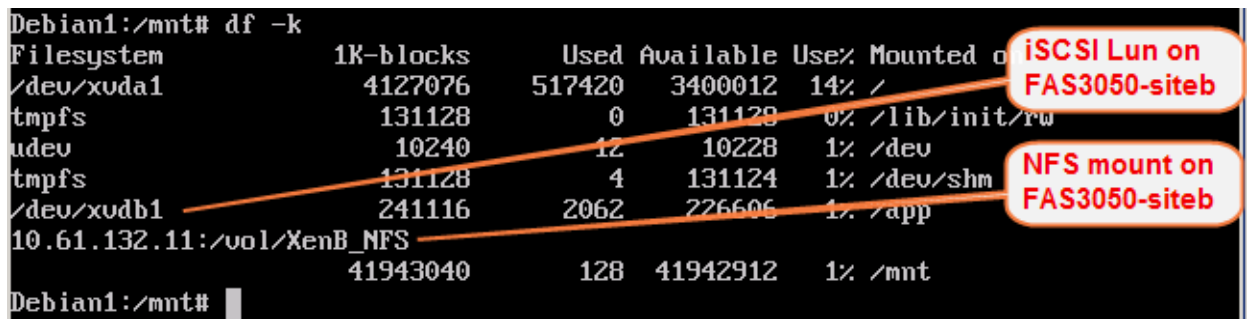

**Figure 9) Debian Linux virtual machine setup.**

### **5 FUNCTIONAL TESTS**

To test storage repository availability in the failure scenarios described in this section, IOmeter was installed in the Windows XP virtual machine and set up to create activity (50% reads) on the storage repositories. Perfmon was used to monitor the activity and record any interruptions due to failures. Access from the Debian Linux virtual machine was also verified.

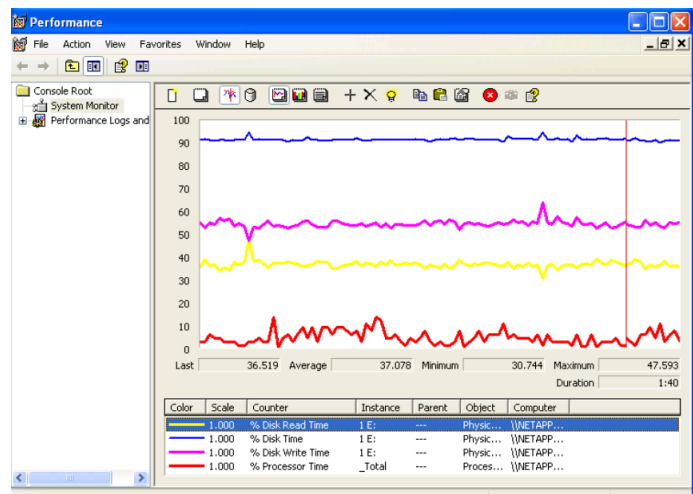

**Figure 10) Perfmon recording activity.**

The following subsections describe test scenarios that are executed upon successful installation of the test environment described in this document. Test scenarios include various component failure scenarios. Unless stated otherwise, before the execution of each test, the environment is reset to the "normal" running state with virtual machines running on the XenServers generating disk activity

For each of the following test scenarios, both the volumes (LUN and NFS) were verified.

![](_page_10_Picture_157.jpeg)

### **6 TEST CASES**

### <span id="page-11-0"></span>**6.1 TC 1: COMPLETE LOSS OF POWER TO DISK SHELF**

<span id="page-11-1"></span>![](_page_11_Figure_3.jpeg)

### **6.2 TC 2: LOSS OF ONE LINK ON ONE DISK LOOP**

<span id="page-12-0"></span>![](_page_12_Figure_1.jpeg)

#### **6.3 TC 3: LOSS OF FIBRE CHANNEL SWITCH**

![](_page_13_Figure_1.jpeg)

### **6.4 TC 4: LOSS OF ONE ISL**

<span id="page-14-0"></span>![](_page_14_Picture_67.jpeg)

#### **6.5 TC 5 - Failure of Controller**

<span id="page-15-0"></span>![](_page_15_Figure_1.jpeg)

### **6.6 TC 6: FAILBACK OF CONTROLLER**

<span id="page-16-1"></span><span id="page-16-0"></span>![](_page_16_Figure_1.jpeg)

### **6.7 TC 7: LOSS OF ENTIRE SITE/DISASTER DECLARED**

<span id="page-17-0"></span>![](_page_17_Picture_100.jpeg)

#### **6.8 TC 8: RESTORE OF ENTIRE SITE/RECOVER FROM DISASTER**

![](_page_18_Figure_1.jpeg)

![](_page_19_Figure_0.jpeg)

### **7 CONCLUSION**

The tests and results described in this document complement the far more exhaustive tests performed by NetApp QA relative to the FAS deduplication technology and MetroCluster. It was determined that a basic functional reverification was necessary for these products in a Xen environment. Performance tests were beyond the scope of these scenarios.

In each of the tests performed, the results were as expected, both in terms of NetApp product operation and the resulting impact (or lack of impact) on the Xen 5.0 servers and virtual machines. No anomalies or unexpected behavior was exhibited at either the Xen or the NetApp layer. It is clear from the combination of QA and these tests that the value provided by FAS deduplication in a Xen environment can be realized when combined with MetroCluster.

# **8 APPENDIX A: MATERIALS LIST**

### **Table 4) Hardware materials list.**

![](_page_20_Picture_106.jpeg)

### **APPENDIX B: BROCADE SWITCH CONFIGURATION**

The back-end FC switches in a MetroCluster environment must be set up in a specific manner for the solution to function properly. In the following tables, the switch and port connections are detailed and should be implemented exactly as documented.

![](_page_21_Picture_259.jpeg)

**Table 5) SITEA Switch 1.**

#### **Table 6) SITEA Switch 2.**

![](_page_21_Picture_260.jpeg)

#### **Table 7) SITEB Switch 3.**

![](_page_22_Picture_262.jpeg)

#### **Table 8) SITEB Switch 4.**

![](_page_22_Picture_263.jpeg)

![](_page_22_Picture_4.jpeg)

etapp.com such. TR-3755 © 2009 NetApp. All rights reserved. Specifications are subject to change without notice. NetApp, the NetApp logo, Go further, faster, Data ONTAP, NOW, SyncMir WAFL are trademarks or registered trademarks of NetApp, Inc. in the United States and/or other countries. Linux is a registered trademark of Linus Torvalds. Wind a registered trademark of Microsoft Corporation. All other brands or products are trademarks or registered trademarks of their respective holders and should be tr